## **HELP**: TO SAVE OR PRINT AN IMAGE

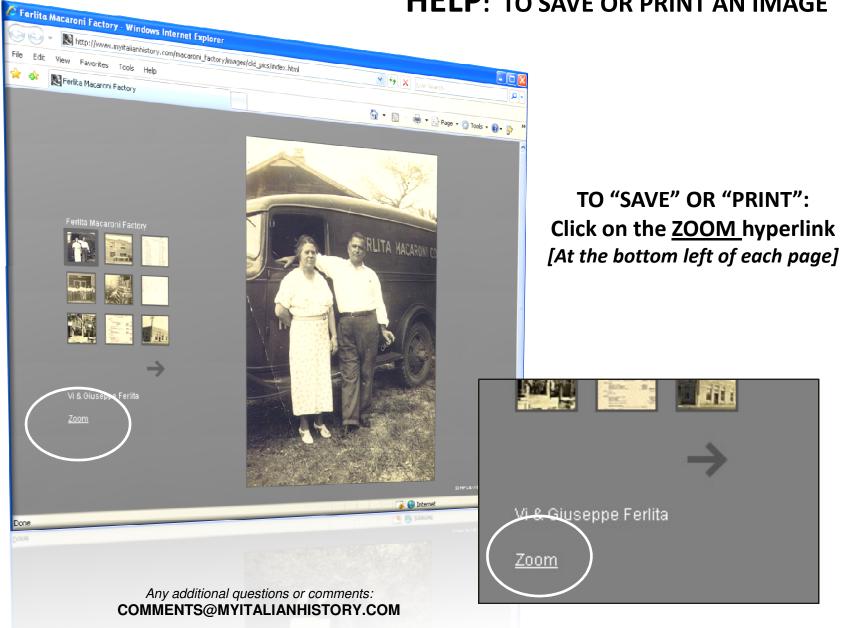